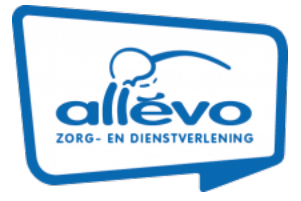

## Werkwijze uitwisselen Advance Care Planning (ACP) vanuit Nedap

Deze werkwijze geeft een procesbeschrijving voor het uitwisselen van ACP gegevens met andere zorgprofessionals vanuit Nedap.

- Je zoekt het document ACP Levenswensen van de betreffende client op onder het kopje "Proactieve Zorg of de cliëntdocumenten in Nedap.
- Indien je ook het ACP behandelwensen en -grenzen hebt voorbereid met de client, zoek je ook dit document op in Nedap.
- Vervolgens mail je deze PDF's via beveiligde mail naar de betreffende huisartsenpraktijk.
- De POH Ouderenzorg zet het dan in VIPLive.

## **Werkwijze vanuit Nedap naar de client**

Indien de client het prettig vindt een uitdraai van het ACP Levenswensen te hebben, maak dan bij aanmaak of wijziging van ACP Levenswensen een print van het Pdf-bestand en geef dit mee. Zodat de patiënt de meeste actuele versie in zijn of haar bezit heeft.

Indien de client is gekoppeld aan zijn/haar ECD via Caren zorgt, kunnen zij ook digitaal altijd de laatst verwerkte ACP afspraken inzien.

## **Werkwijze vanuit Nedap naar verpleeghuis**

Er kan een papieren uitdraai meegegeven worden bij opname. Ook kan de PDF via beveiligde mail naar de opnamelocatie gestuurd worden.

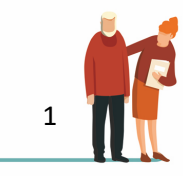